## **Beispiele**

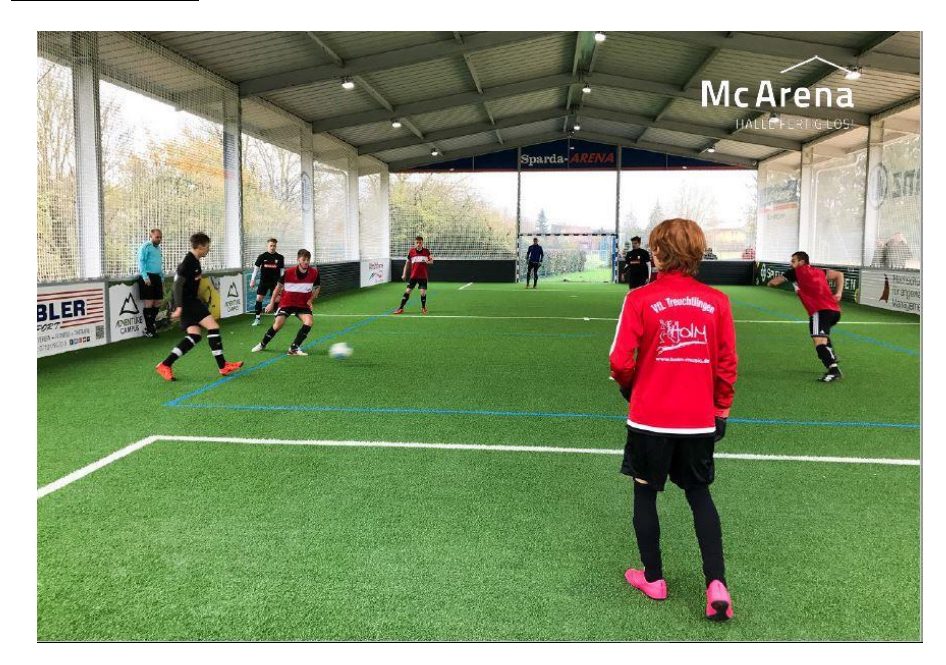

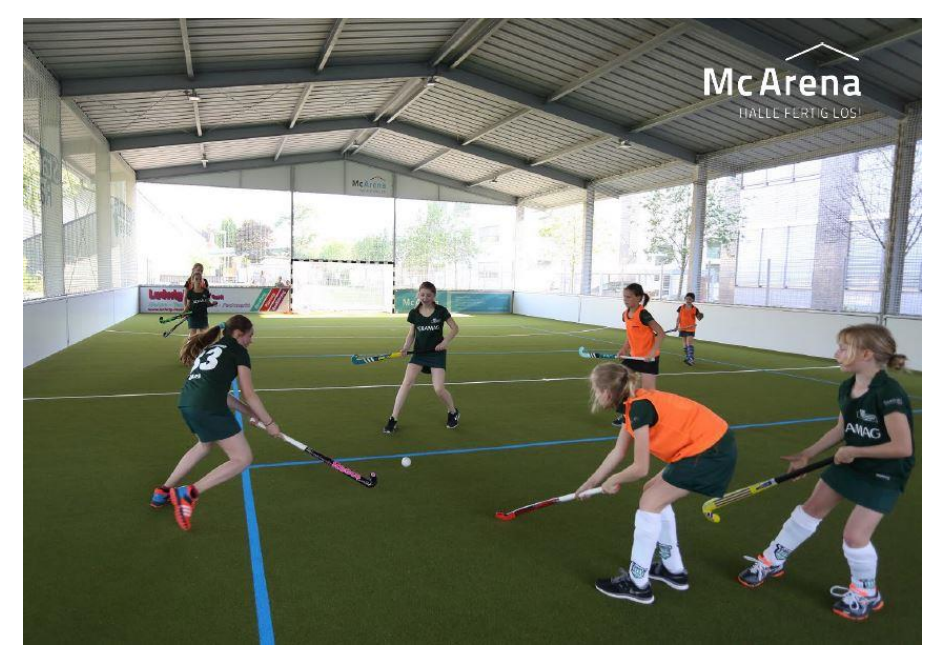

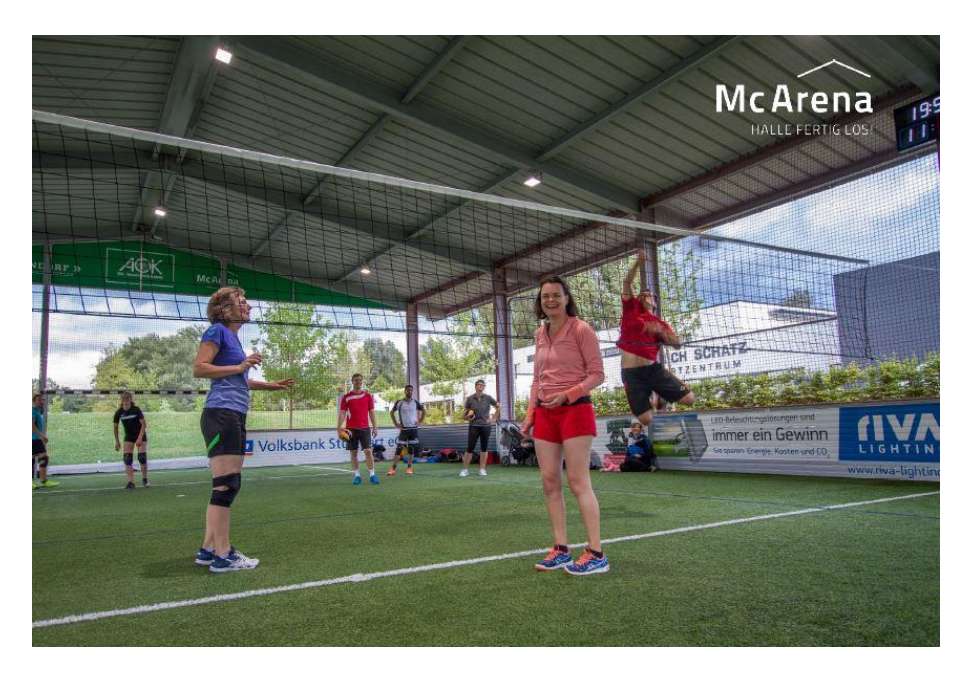

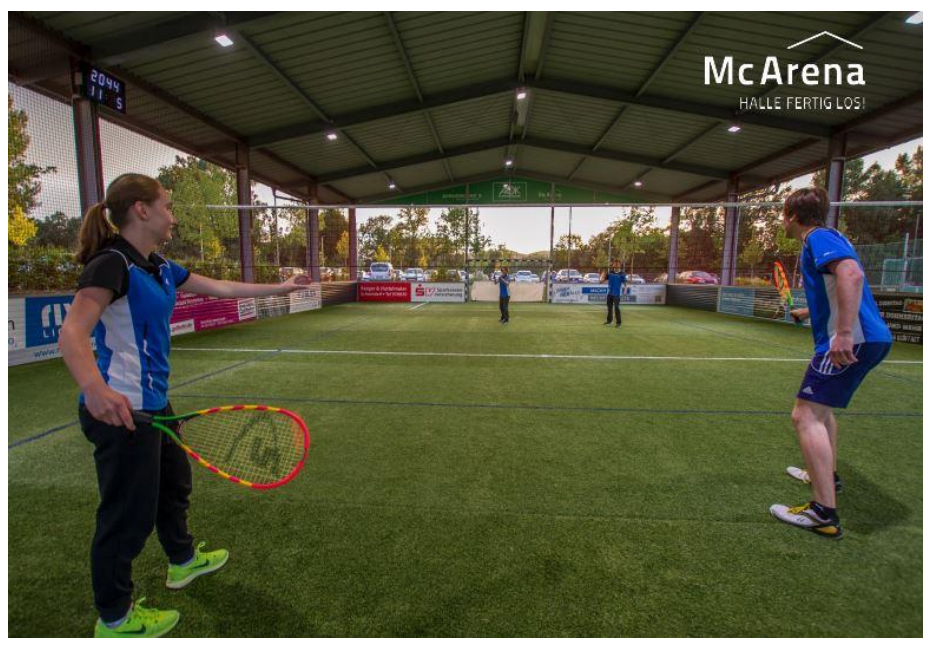

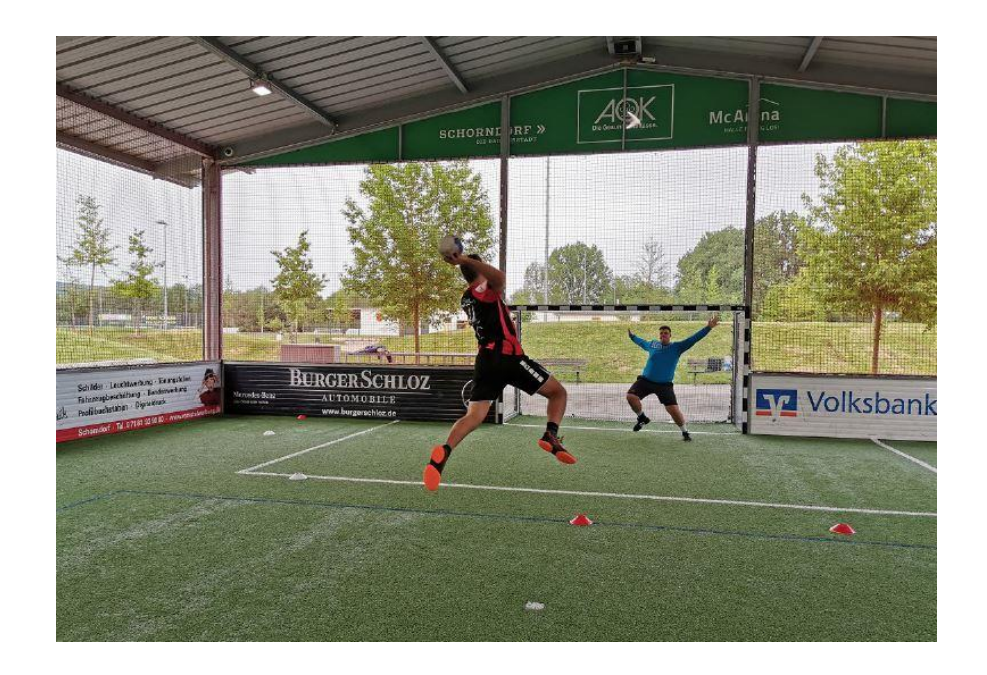

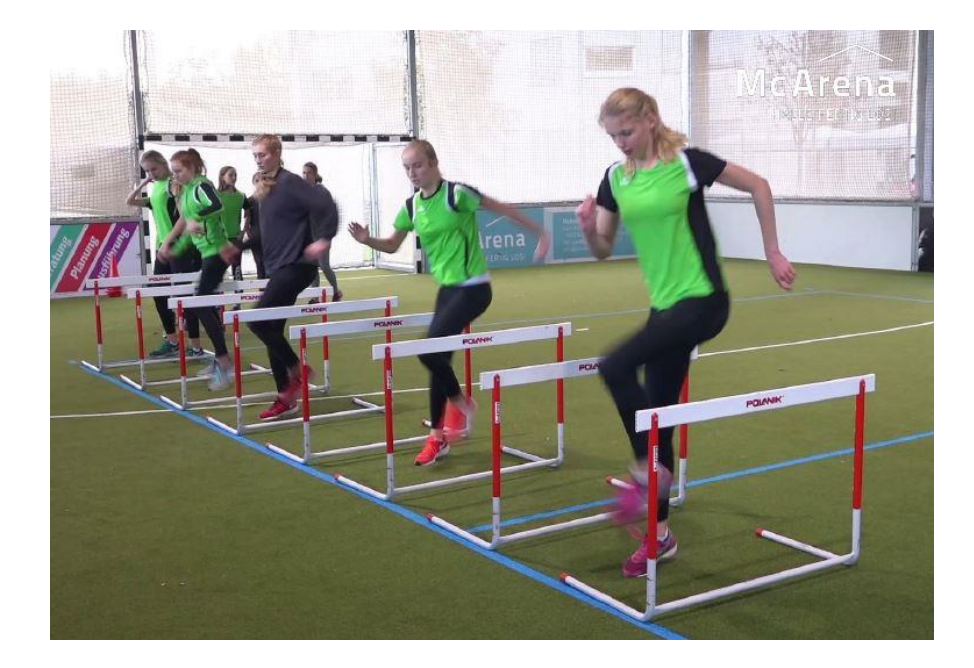

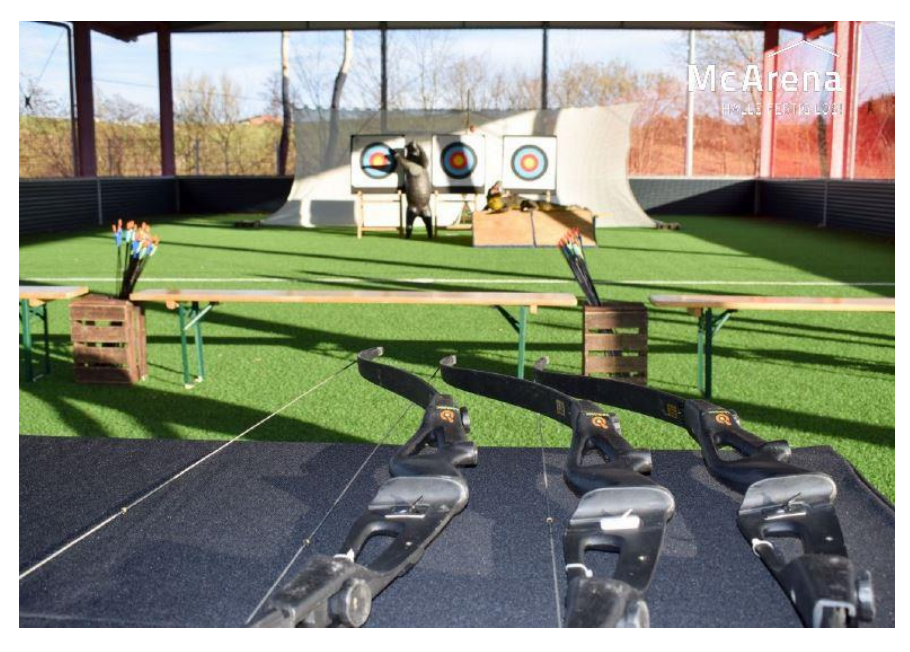

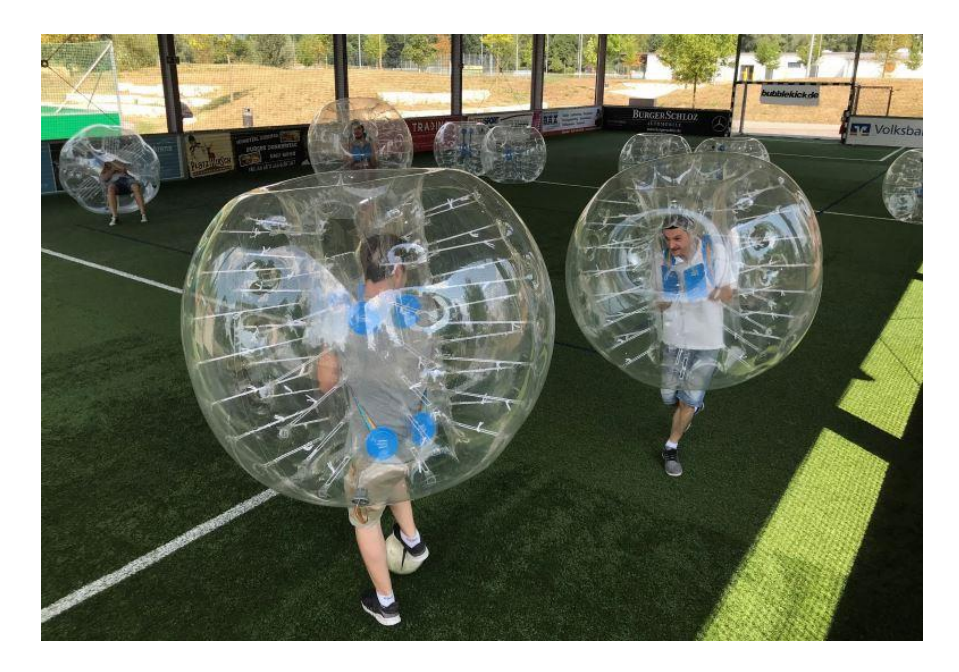

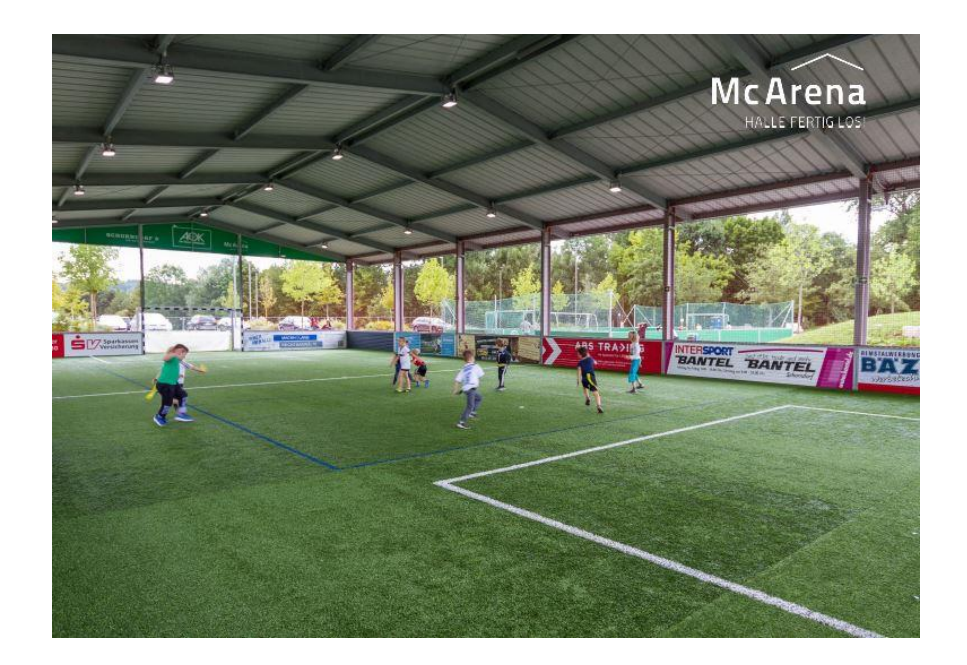

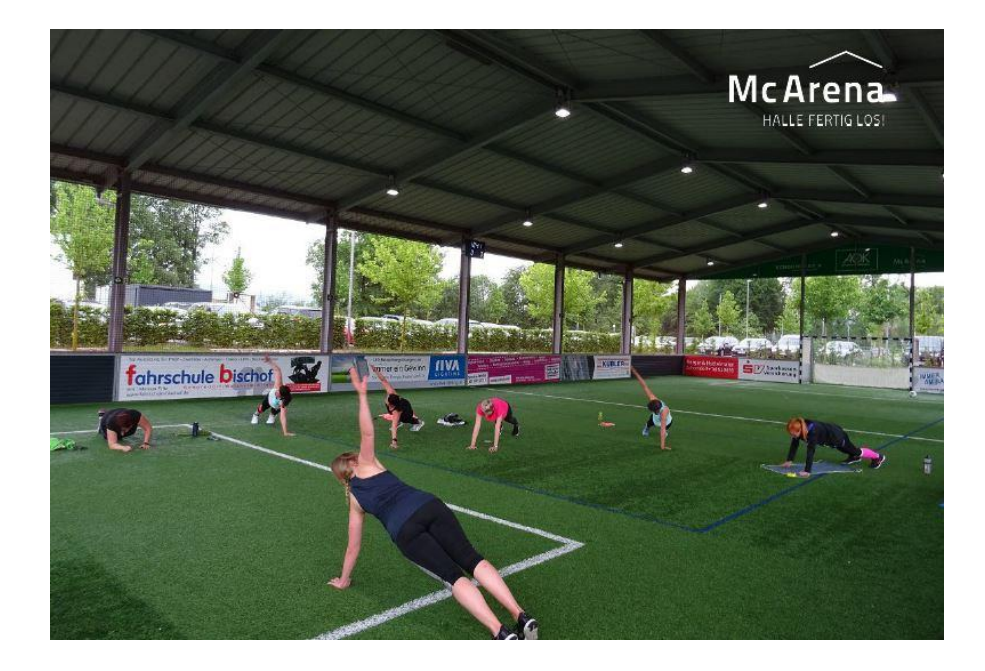

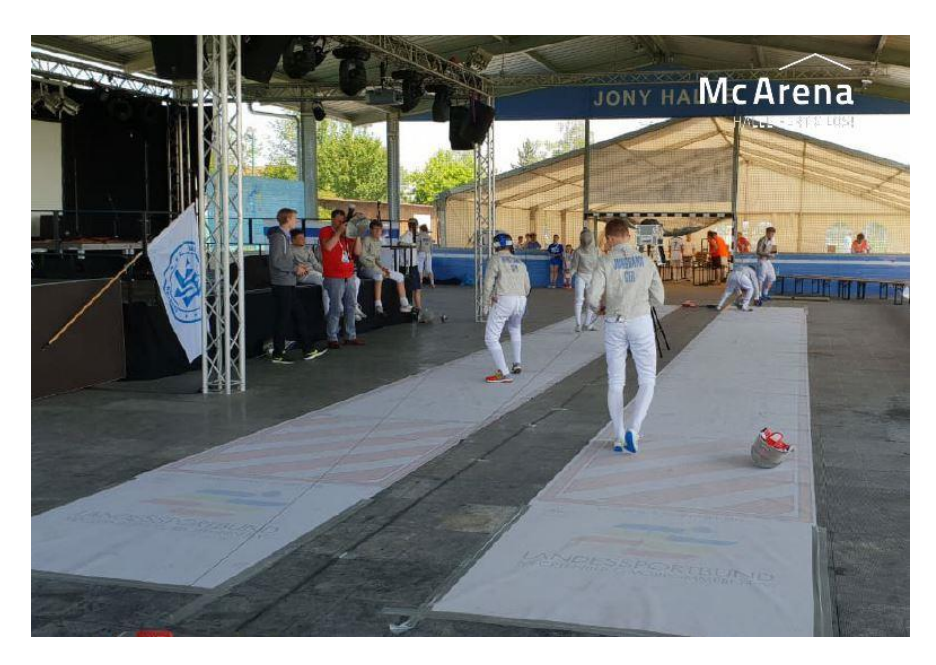

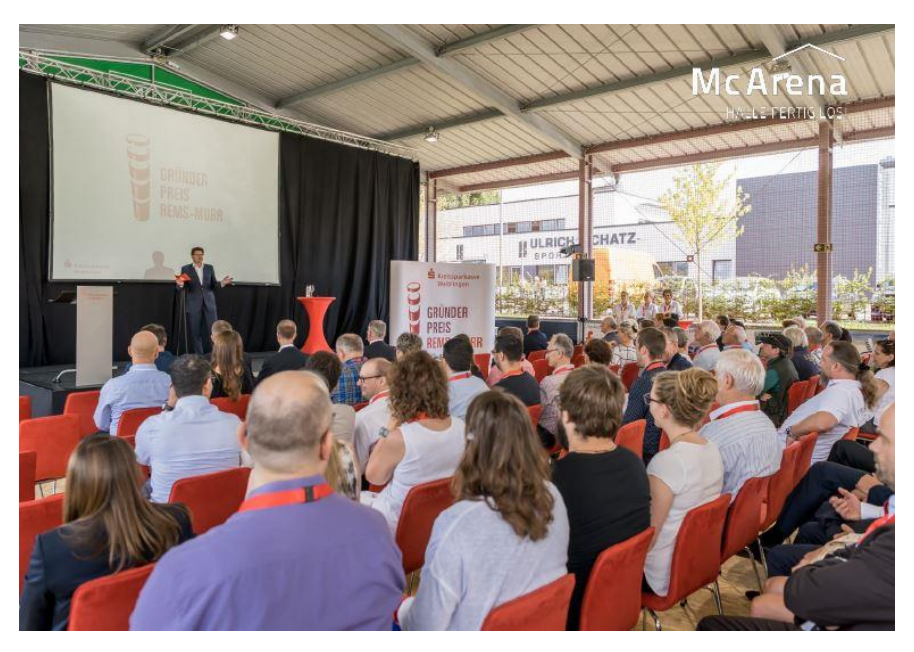

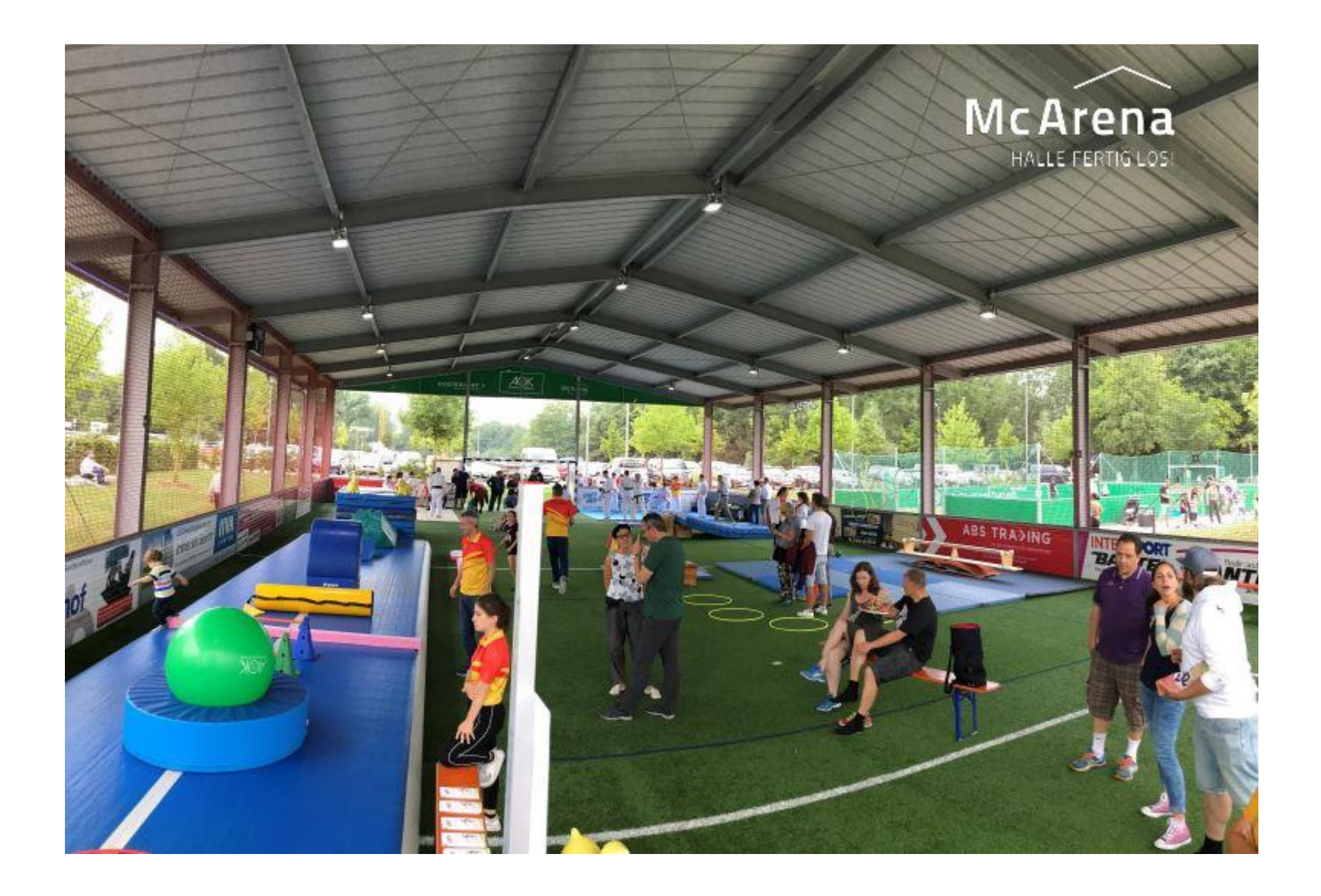